## **Správa souborů**

Tato část dokumentace popisuje možnosti správy souborů při náhledu.

- [Načtení náhledu ze souboru](https://docs.elvacsolutions.eu/pages/viewpage.action?pageId=10912517)
- [Uložení náhledu do souboru](https://docs.elvacsolutions.eu/pages/viewpage.action?pageId=10912514)

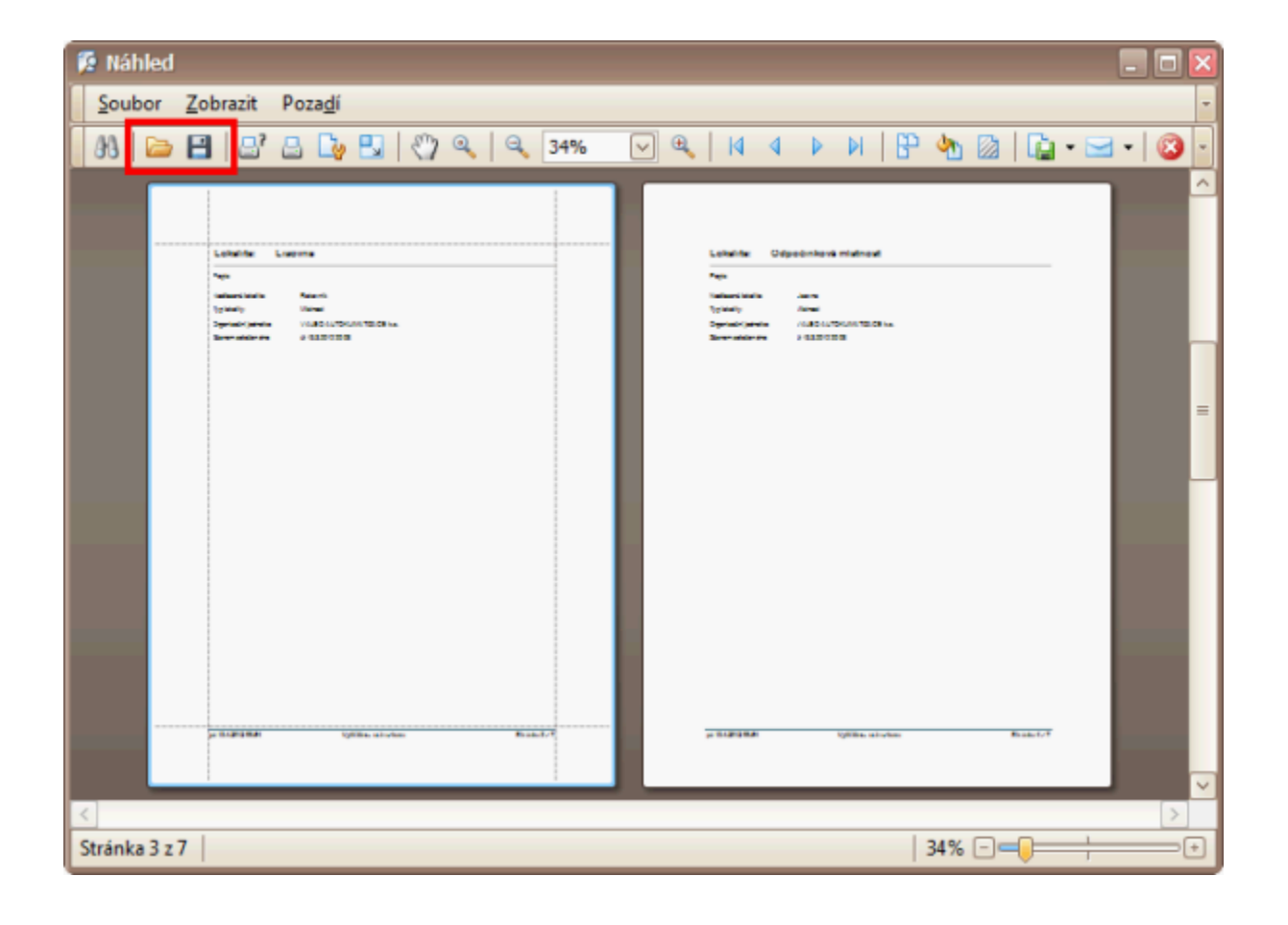